The book was found

# **Backup & Recovery: Inexpensive Backup Solutions For Open Systems**

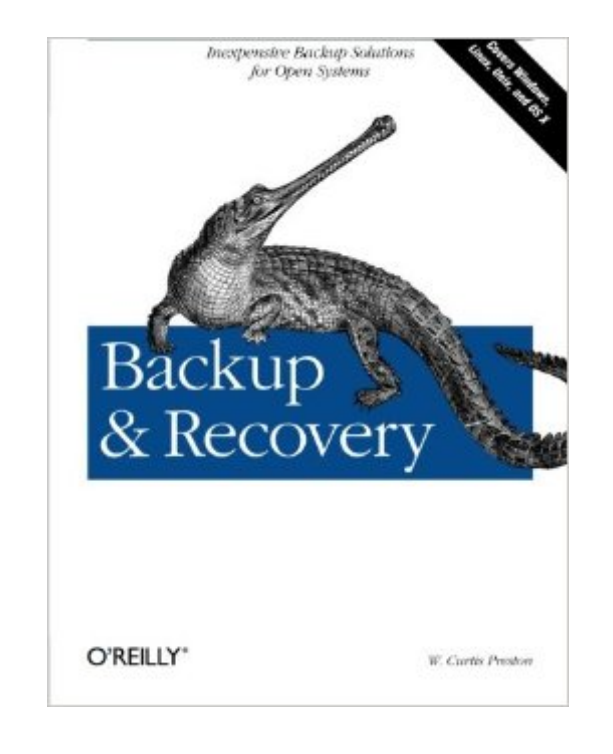

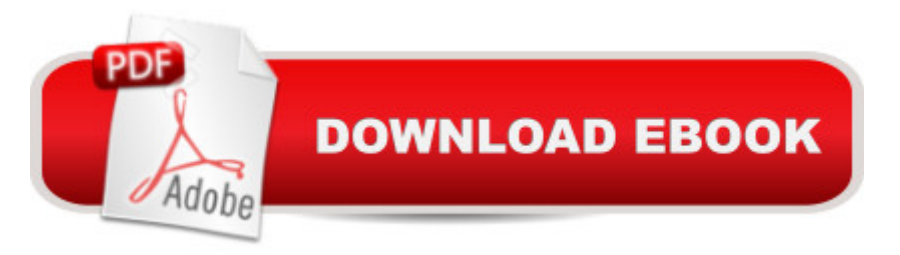

# **Synopsis**

Packed with practical, freely available backup and recovery solutions for Unix, Linux, Windows, and Mac OS X systems -- as well as various databases -- this new guide is a complete overhaul of Unix Backup & Recovery by the same author, now revised and expanded with over 75% new material.Backup & Recovery starts with a complete overview of backup philosophy and design, including the basic backup utilities of tar, dump, cpio, ntbackup, ditto, and rsync. It then explains several open source backup products that automate backups using those utilities, including AMANDA, Bacula, BackupPC, rdiff-backup, and rsnapshot. Backup & Recovery then explains how to perform bare metal recovery of AIX, HP-UX, Linux, Mac OS, Solaris, VMWare, & Windows systems using freely-available utilities. The book also provides overviews of the current state of the commercial backup software and hardware market, including overviews of CDP, Data De-duplication, D2D2T, and VTL technology. Finally, it covers how to automate the backups of DB2, Exchange, MySQL, Oracle, PostgreSQL, SQL-Server, and Sybase databases - without purchasing a commercial backup product to do so.For environments of all sizes and budgets, this unique book shows you how to ensure data protection without resorting to expensive commercial solutions. You will soon learn to:Automate the backup of popular databases without a commercial utilityPerform bare metal recovery of any popular open systems platform, including your PC or laptopUtilize valuable but often unknown open source backup productsUnderstand the state of commercial backup software, including explanations of CDP and data de-duplication softwareAccess the current state of backup hardware, including Virtual Tape Libraries (VTLs)

## **Book Information**

Paperback: 768 pages Publisher: O'Reilly Media; 1 edition (January 13, 2007) Language: English ISBN-10: 0596102461 ISBN-13: 978-0596102463 Product Dimensions: 7 x 1.4 x 9.2 inches Shipping Weight: 2.2 pounds (View shipping rates and policies) Average Customer Review: 4.7 out of 5 stars $\hat{A}$   $\hat{A}$  See all reviews $\hat{A}$  (17 customer reviews) Best Sellers Rank: #774,438 in Books (See Top 100 in Books) #14 in Books > Computers & Technology > Databases & Big Data > Other Databases #154 in $\hat{A}$  Books > Computers & Technology > Hardware & DIY > Peripherals  $#159$  in $\hat{A}$  Books > Computers & Technology >

Hardware & DIY > Personal Computers > Macs

## **Customer Reviews**

W. Curtis Preston is the king of backups, and his book Backup and Recovery (BAR) is easily the best book available on the subject. Preston makes many good decisions in this book, covering open source projects and considerations for commercial solutions. Tool discussions are accompanied by sound advice and plenty of short war stories. If the author addresses the few concerns I have in his next edition, that should be a five star book.The best aspect of BAR is the author's obvious expertise in this subject. He does a good job sharing lots of his knowledge with the reader. Probably the most valuable conceptual framework I learned in BAR is the difference between backups and archives. Pages 696-7 summarize this nicely: "Backups are the secondary copy of primary data... Archives are the primary copy of secondary data." In this section and elsewhere, Preston describes how archives are the repository one should create when answering ediscovery requests and similar queries -- not backups. This is an extremely powerful idea and I plan to see how my employer deals with this issue. The second best aspect of BAR involves multiple chapters on backing up various databases. One can usually find similar coverage in single books on specific databases, but having all information in one book is useful for purposes of comparison. Chapter 15 provides an overview of the entire problem by discussing terminology and features found in many databases. This chapter helps storage admins understand the database admin world. Of particular note was the coverage of Microsoft Exchange, which the book calls a specialized database.

In the realm of important things in the world of computers are good backups and equally important is the ability to properly restore those backups. My initial attraction to this book had to do with it being tapered toward open system solutions. I am an avid user of Linux and open-source software, so I was interesting in learning about the free tools that the author writes about.The author starts out by discussing "The Philosophy of Backup" which covers why backups are so important and how you to find a solution that both meets your needs and your budget. Chapter two goes over what to backup, how often and at what levels. It also discussed what types of disaster to be prepared for, automation, storage, testing and things to look out for on various OS's.Chapters 3-7 cover open-source backup utilities. In chapter three the author discusses and provides examples of how to use basic utilities such as dump, cpio, tar and dd for Unix systems, ntbackup and System Restore for the Window's crowd, ditto for Mac, and the GNU versions of tar, cpio, and rsync. Chapter's 4-6 discuss Amanda, BackupPC and Bacula. Chapter seven digs into near-continuous data protection

author is discussing commercial backup solutions. This section is different from the last in that it doesn't really discuss specific tools and how to use them, but rather it discusses the features of commercial products. This section also covers the various types of backup hardware on the market in an effort to help the reader decide what media best meets their needs.Chapters 10-14 covers "Bare-Metal Recovery".

#### Download to continue reading...

Backup & Recovery: Inexpensive Backup Solutions for Open Systems BACKUP & RECOVERY [SPECIALIST, DATA BACKU](http://orleanswer.com/en-us/read-book/L41rz/backup-recovery-inexpensive-backup-solutions-for-open-systems.pdf?r=4orhPw%2FqFXm5XSb2H8VsxEGHn0GIfEk5acGLTIXA7jk%3D)P & DISASTER RECOVERY ENGINEER: FORMULAS, PRINCIPLES & REFERENCES: JUST IN TIME REVISION GUIDE FOR SUCCESS AT ANY BACKUP ADMINISTRATOR JOB INTERVIEW Addiction: The Last ADDICTION RECOVERY Guide - The Infallible Method To Overcome Any Addiction: (addiction, addiction recovery, breaking addiction, overcoming ... addiction recovery, recovery, clean Book 4) Surgery Open Heart: A Surgical Nurse Guides You Through Open Heart Surgery (Open Heart Surgery, Aortic Valve / Mitral Valve Replacement, Coronary Artery Bypass, Aortic Aneurysm, Myxoma) Gambling Addiction Recovery: Gambling Addiction Recovery and Cure of Your Life (Addiction Recovery, Addictions Gambling, Quit Smoking, Addiction) Pro Data Backup and Recovery (Expert's Voice in Data Management) Oracle Database 12c Oracle RMAN Backup and Recovery Oracle RMAN 11g Backup and Recovery (Oracle Press) The Backup Book: Disaster Recovery from Desktop to Data Center My Child Won't Sleep Through the Night: 5 No-Cry Solutions to Solve Your Child's Sleep Issues (Baby Sleep Solutions, Toddler Sleep Problems, Child Sleep Solutions, No-Cry Sleep Solution) Polyamory: The Practical Dater's Guide to the Pursuit and Maintenance of Open Relationships \*\*FREE BONUS BOOK\*\* (Polyamory, Polyamorous, Relationship, ... Polyamory Dating, Open Relationships) Nessus Network Auditing: Jay Beale Open Source Security Series (Jay Beale's Open Source Security) Pro OpenSolaris: A New Open Source OS for Linux Developers and Administrators (Expert's Voice in Open Source) Reusing Open Resources: Learning in Open Networks for Work, Life and Education (Advancing Technology Enhanced Learning) Open Water Swimming Manual: An Expert's Survival Guide for Triathletes and Open Water Swimmers How to Open & Operate a Financially Successful Private Investigation Business (How to Open & Operate a ...) Open Closed Open: Poems The Open-Hearted Way to Open Adoption: Helping Your Child Grow Up Whole Wide Open: My Adventures in Polyamory, Open Marriage, and Loving on My Own Terms Open Heart, Open Mind

### <u>Dmca</u>